## **@InfoCanal** インストール方法【Android11,12】

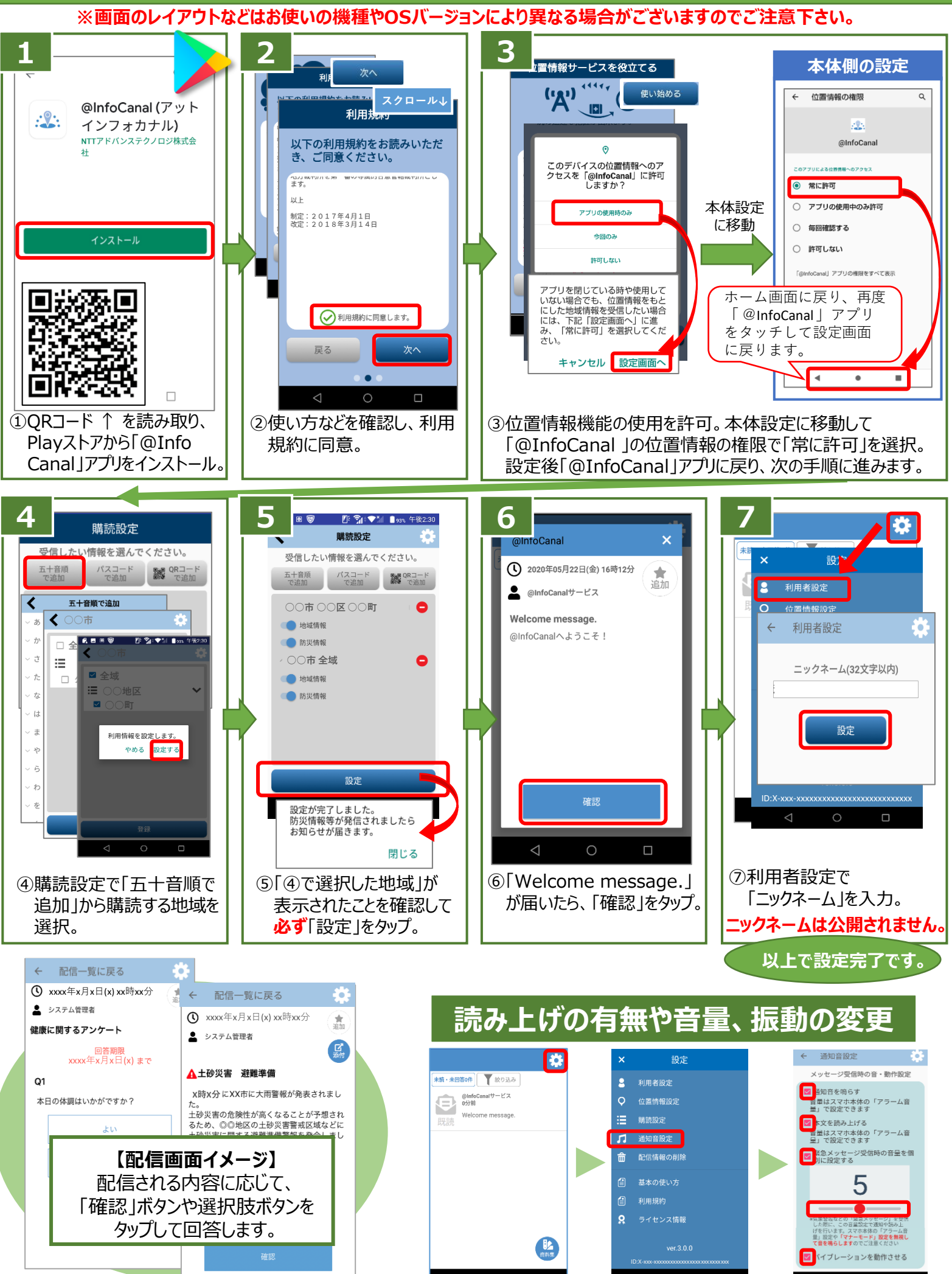